## **LATEST NEWS FROM THE MONGOOSEIM TEAM**

## **Michal Piotrowski**

michal.piotrowski@erlang-solutions.com @michalwski

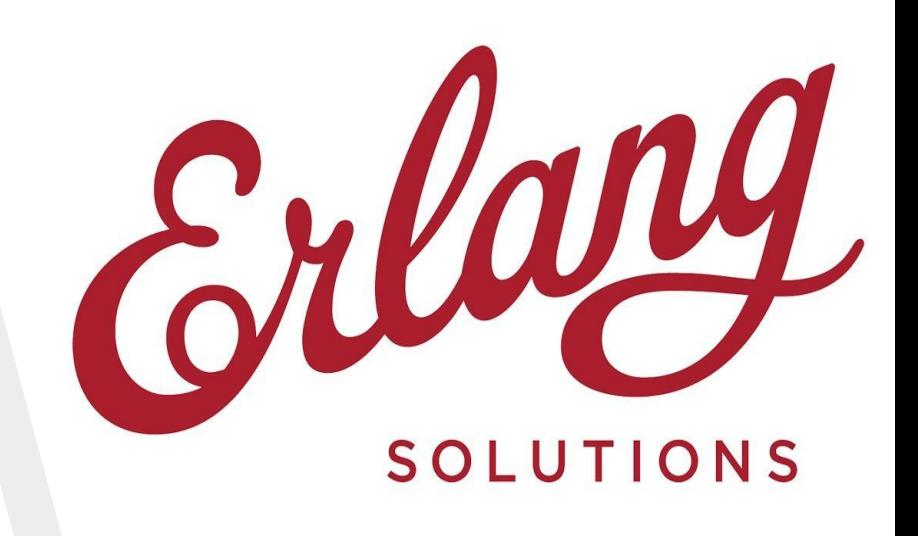

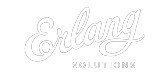

## **1. About me**

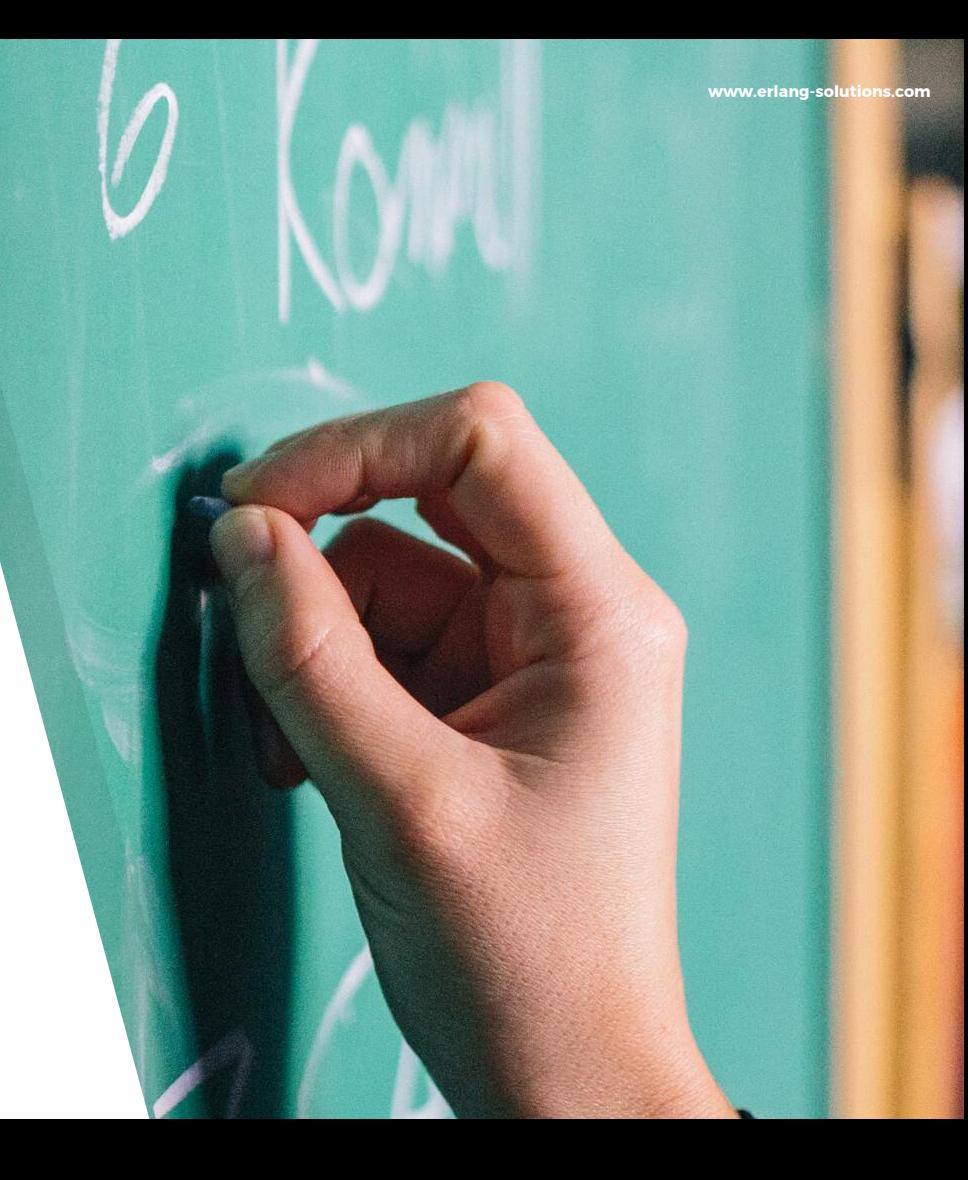

#### **About Me**

- ▸ Happy husband and father
- ▸ Senior Developer at Erlang Solutions
- ▸ MongooseIM technical lead
- ▸ XSF member
- ▸ Amateur runner

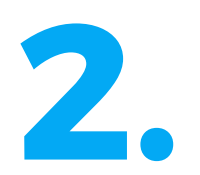

## **What I'm going to talk about**

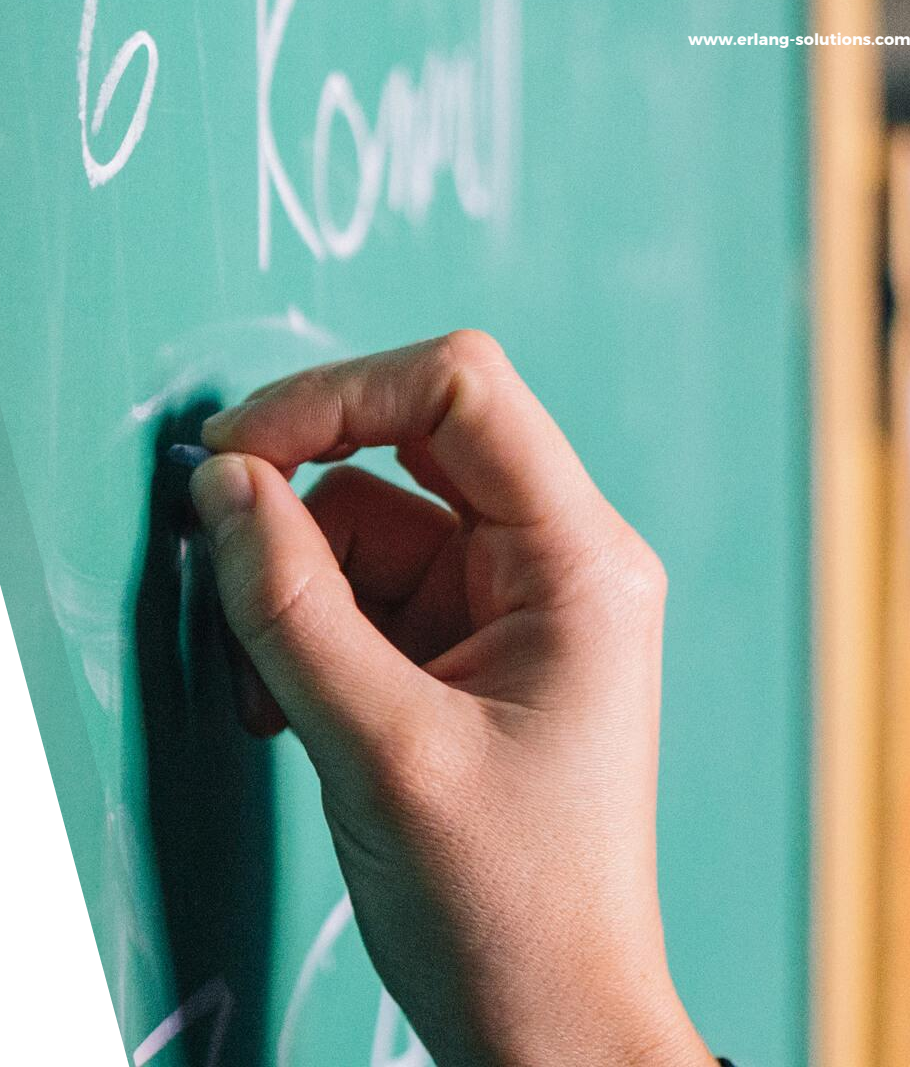

### **AGENDA**

- ▸ MongooseIM
	- ▹ 2.0.0 and 2.0.1
	- ▹ 2.1.0
- ▸ Tide continuous load testing
- ▸ MongooseIM Push
- ▸ MongooseIM ICE

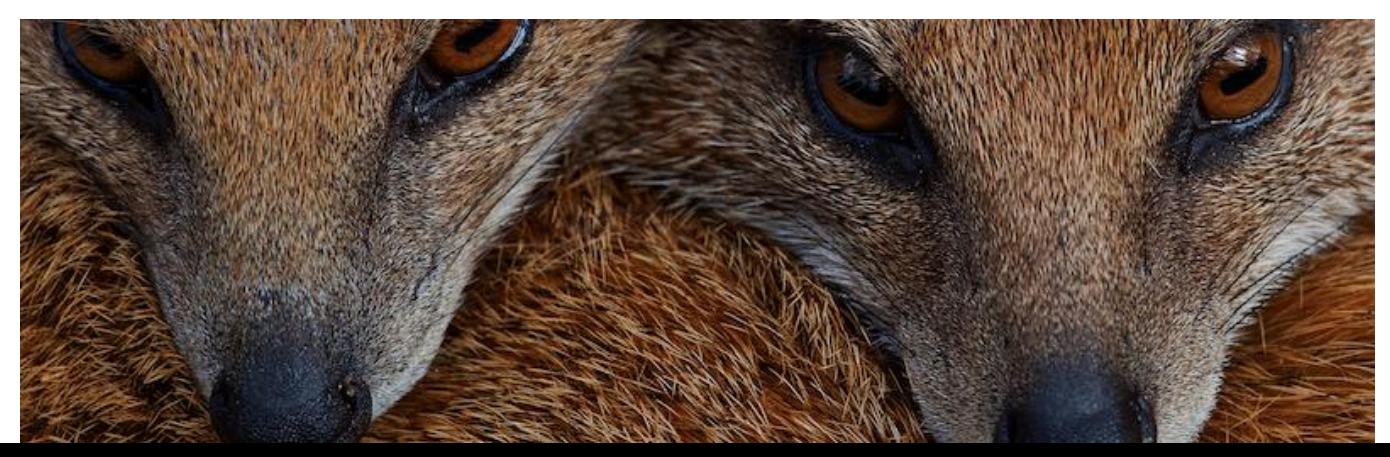

## **MongooseIM 2.0.0 and 2.0.1**

**3.1**

**www.erlang-solutions.com**

### "

## MongooseIM platform 2.0.0: higher value and lower friction

<https://www.erlang-solutions.com/blog/mongooseim-platform-2-0-0-higher-value-and-lower-friction.html>

#### **MongooseIM platform**

- ▸ More than an just XMPP server
- ▸ Contribution to XMPP libraries:
	- ▹ Smack for Android
	- ▹ XMPPFramework for iOS
- ▸ Sample application to start from:
	- ▹ MangostaIOS
	- ▹ MangostaAndroid
- ▸ Other components:
	- ▹ WombatOAM
	- ▹ Tide
	- ▹ MongooseIM Push
	- ▹ MongooseIM ICE

#### **MongooseIM - REST API for backend services**

- ▸ For backend developers integrating other components with MongooseIM
- ▸ So far only mongooseimclt was the only option
	- ▹ Need to connect to the node and execute the command
- ▸ Starting from version 2.0.0 integration is possible with a simple REST API
	- ▹ Swagger spec for [2.0.0,](https://mongooseim.readthedocs.io/en/2.0.0/http-api/http-administration-api-documentation/) [2.0.1](https://mongooseim.readthedocs.io/en/2.0.1/http-api/http-administration-api-documentation/) and [2.1.0beta1](http://mongooseim.readthedocs.io/en/2.1.0beta1/http-api/http-administration-api-documentation/) and [latest](http://mongooseim.readthedocs.io/en/latest/http-api/http-administration-api-documentation/) on [mongooseim.readthedocs.io](https://mongooseim.readthedocs.io/)

#### **MongooseIM - REST API for client's connection**

- ▸ For client developers loving REST and JSON
- ▸ Some XMPP functionalities available over REST now
- ▸ Application prototyping made easier and faster
	- $\triangleright$  Basic functionalities for now:
		- ▹ sending/reading messages
		- ▹ group chats
		- ▹ SSE (Server Sent Events) from 2.0.1
	- ▹ Swagger spec for [2.0.0,](http://mongooseim.readthedocs.io/en/2.0.0/REST-API/) [2.0.1](http://mongooseim.readthedocs.io/en/2.0.1/REST-API/) and [2.1.0beta1](http://mongooseim.readthedocs.io/en/2.1.0beta1/REST-API/) and [latest](http://mongooseim.readthedocs.io/en/latest/REST-API/) on [mongooseim.readthedocs.io](https://mongooseim.readthedocs.io/)

#### **MongooseIM - MUC Light**

- ▸ Current MUC from XEP-0045 is very complex
- ▸ Mobile-only or mobile-first application needs only small subset of XEP-0045
- ▸ MUC light presence less and much simpler group chat
	- ▹ Full specification at: [mongooseim.readthedocs.io](http://mongooseim.readthedocs.io/en/latest/open-extensions/muc_light/)
	- **▷ More was said [last year by Ludwik](http://www.erlang-factory.com/euc2016/ludwik-bukowski)**

#### **MongooseIM - Pub Sub**

- ▸ Not every MongooseIM installation is just about chat
- ▸ Non-chat real time solutions can be based on XEP-0060: PubSub
- ▸ This is a foundation for many systems based on a publish-subscribe pattern
	- ▹ Also some other XMPP extensions are based on PubSub
		- ▹ XEP-0163: Personal Eventing Protocol
		- ▹ XEP-0277: Microblogging over XMPP
		- ▹ XEP-0357: Push Notifications

**www.erlang-solutions.com**

### "

## MongooseIM 2.0.1: more stability for app developers

<https://www.erlang-solutions.com/blog/mongooseim-2-0-1-more-stability-for-app-developers.html>

#### **MongooseIM 2.0.1**

- ▸ HTTP File Upload
- ▸ SSE for REST clients
- ▸ Many improvements:
	- ▹ New cassandra backend for MAM
	- ▹ Simplified MAM configuration
	- ▹ MUC optimisation
		- ▹ Erlang-process hibernation
		- ▹ Deep hibernation
	- ▹ ODBC backend for MUC light

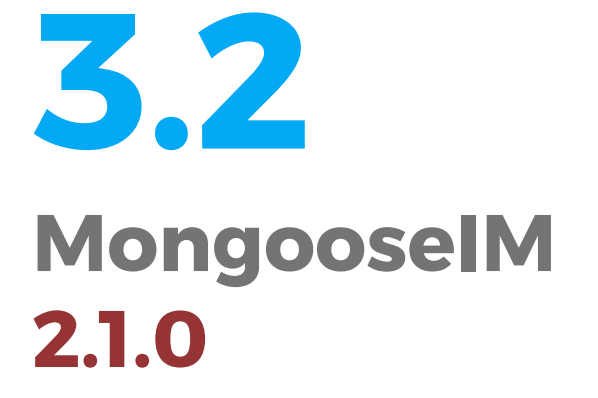

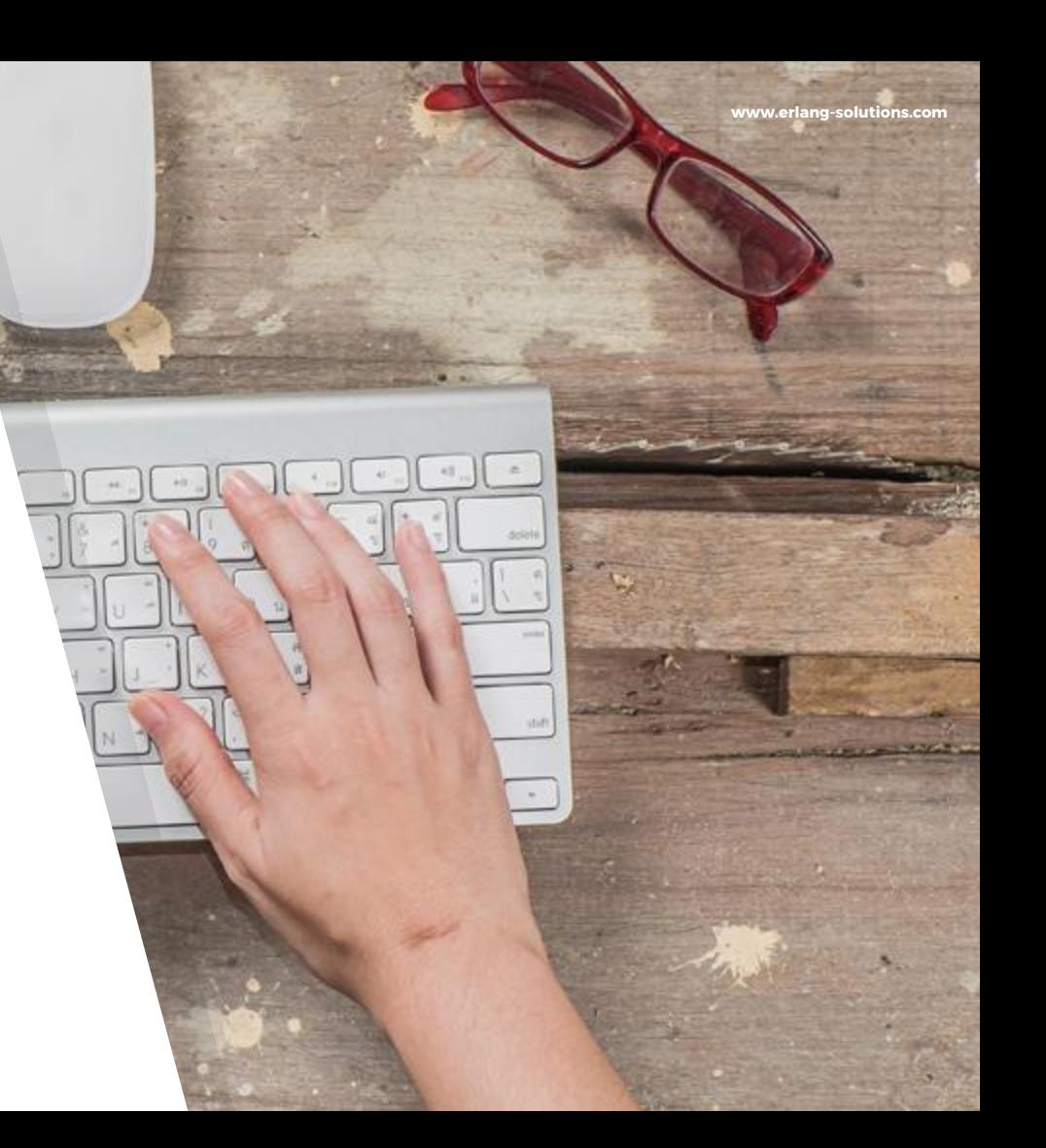

**www.erlang-solutions.com**

# "

## What happens when you give your team freedom

<https://www.erlang-solutions.com/blog/mongooseim-2-1-0beta1-what-happens-when-you-give-your-team-freedom.html>

#### **MongooseIM 2.1.0beta1**

- ▸ XEP-0357: Push Notifications
	- ▹ Plus standalone component in Elixir
- ▸ Integration with Amazon SNS
	- ▹ Pushing system events
- ▸ Full text search for MAM
	- ▹ Riak KV
	- ▹ MySQL/Postgres
- ▸ XMPP pipelining
- ▸ Erlang distribution over TLS

## **4. Continuous Load Testing**

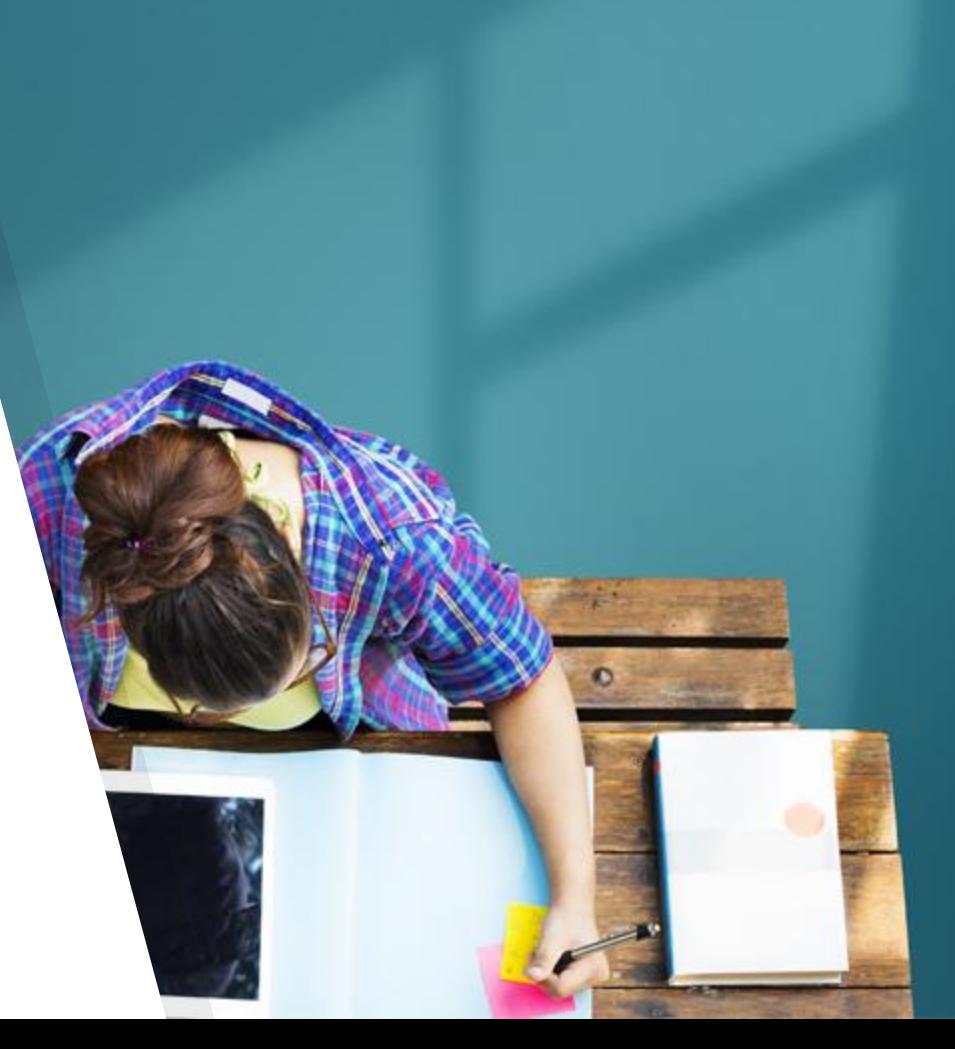

**MongooseIM - keeping an eye on quality**

- ▸ Big set of functional test suites
	- ▷ Run on [travis-ci.org](https://travis-ci.org/esl/MongooseIM/builds)
	- ▹ 8 different jobs
		- ▹ Different Erlang/OTP version
		- ▹ Different MongooseIM configurations
		- ▹ 34-38 minutes
	- ▹ Dedicated job for dialyzer only
- ▸ Code coverage now over 70%
	- ▹ [coveralls.io](https://coveralls.io/github/esl/MongooseIM)
- ▸ Coding style checking
	- ▹ [Elivs CI](http://elvis.inakalabs.com) by Inaka

**MongooseIM - continuous load testing**

- ▸ Keeping an eye on performance
- ▸ [tide.erlang-solutions.com](http://tide.erlang-solutions.com/public)
- ▸ Integrated with GitHub pull requests
- ▸ Automated load testing
	- ▹ Docker swarm
	- $\triangleright$  Setting and cleaning the infrastructure
	- ▹ Running load tests
	- ▹ Collecting metrics

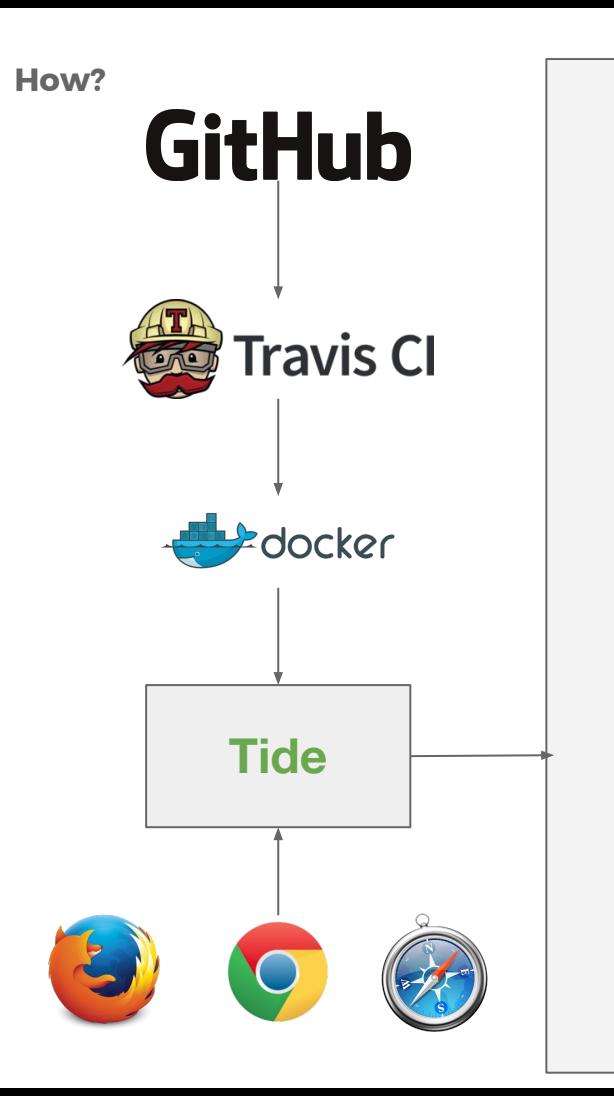

### **ESL data center**

**www.erlang-solutions.com**

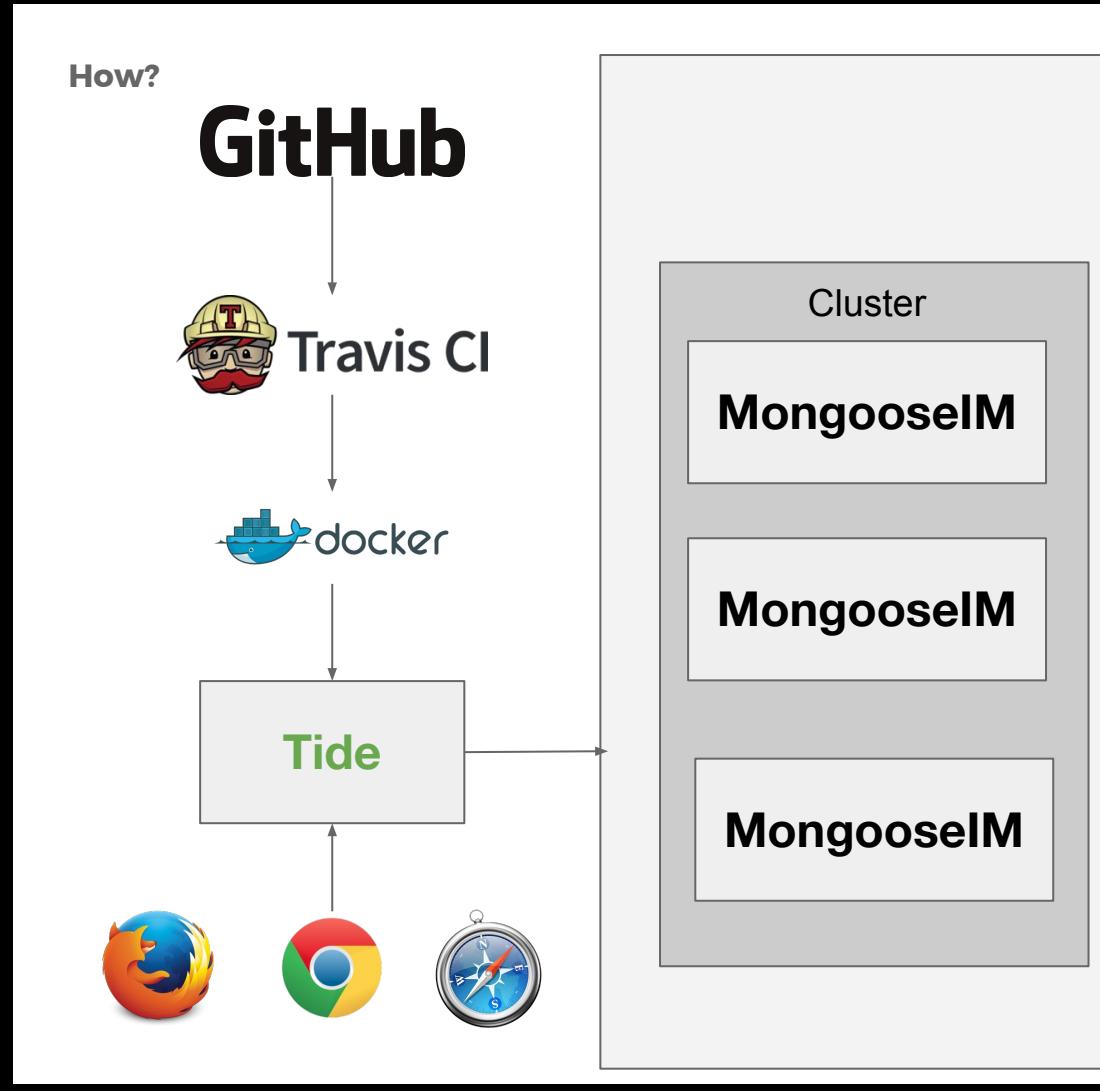

### **ESL data center**

**www.erlang-solutions.com**

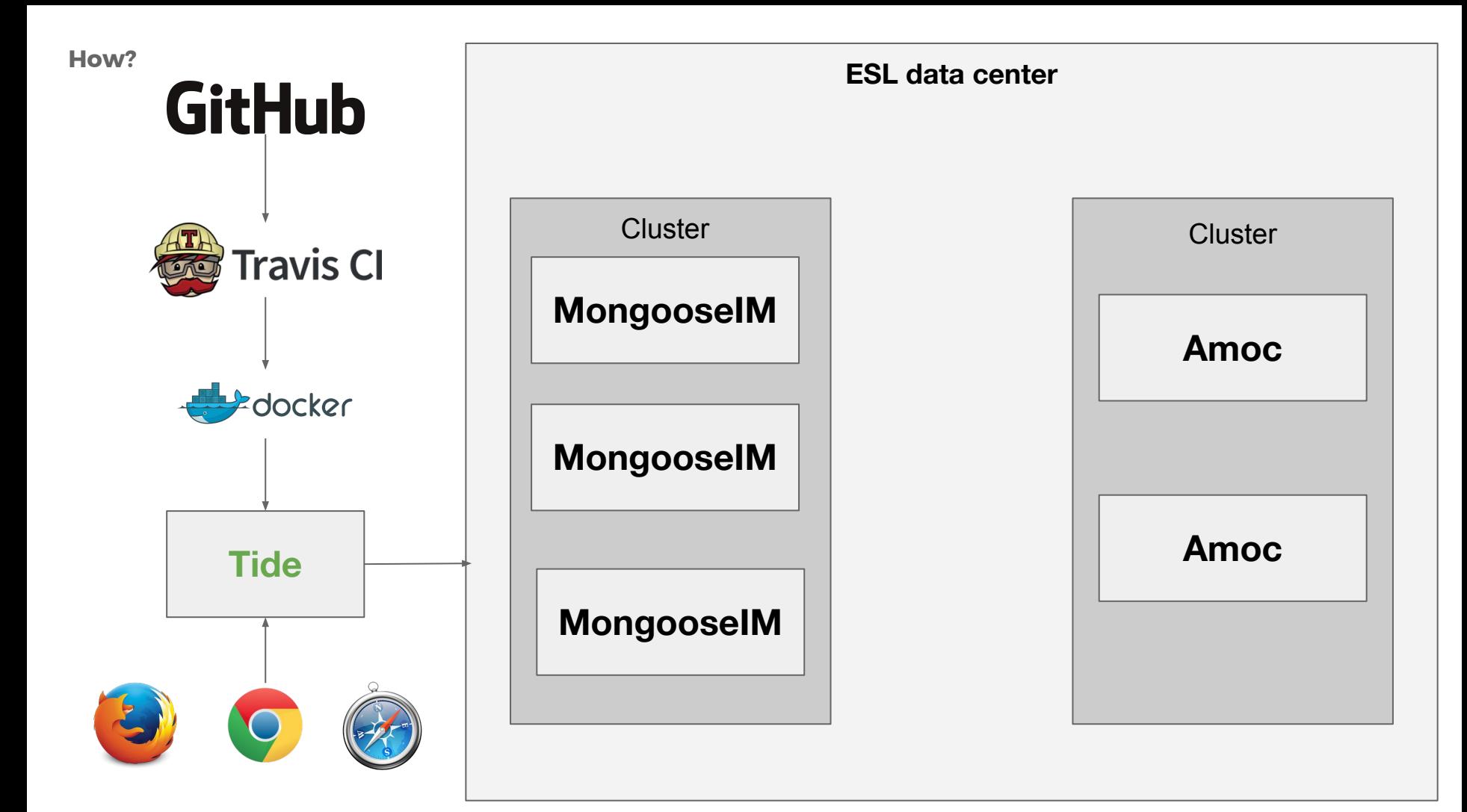

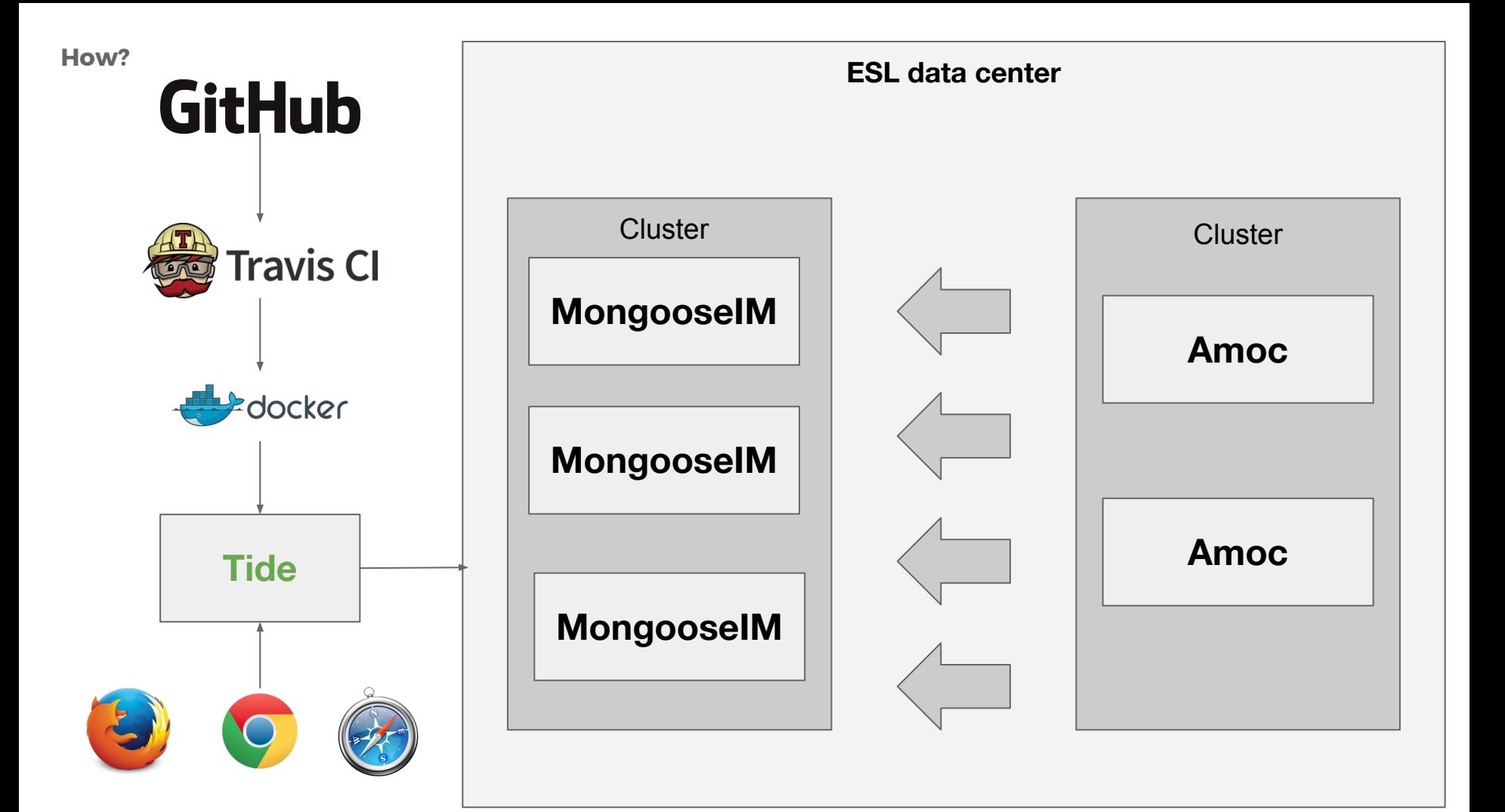

**MongooseIM - continuous load testing**

- ▸ Predefined:
	- ▹ configuration files
	- ▹ load test scenarios
- ▸ Configurable:
	- ▹ Number of users
	- ▹ Number of nodes in the cluster
	- ▹ Arrival rate
- ▸ Possibility to upload custom
	- ▹ config files
	- ▹ scenarios

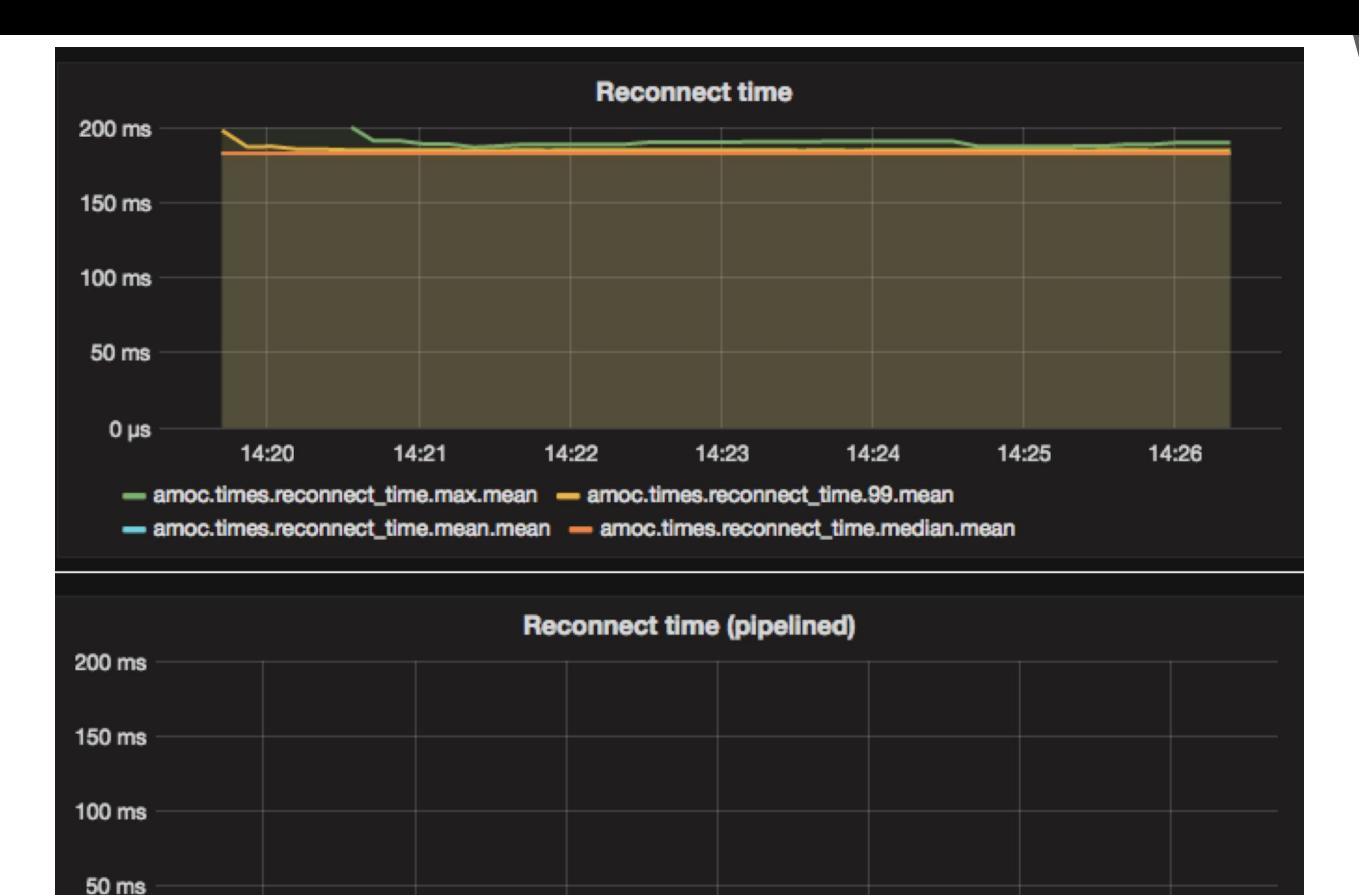

- amoc.times.pipelined\_reconnect\_time.mean.mean - amoc.times.pipelined\_reconnect\_time.median.mean

- amoc.times.pipelined\_reconnect\_time.max.mean - amoc.times.pipelined\_reconnect\_time.99.mean

14:23

14:24

14:25

14:26

14:22

 $0 \mu s$ 

14:20

14:21

## **5. MongooseIM Push**

#### **MongooseIM Push**

- ▸ Standalone component
- ▸ Written in Elixir
- ▸ Exposing simple REST API
- ▸ Talking with FCM and APNS
- ▸ Used to enable push notification with MongooseIM
- ▶ Simple tutorial at **[mongooseim.readthedocs.io](http://mongooseim.readthedocs.io/en/latest/user-guide/Push-notifications/)**
- ▸ <https://github.com/esl/MongoosePush>

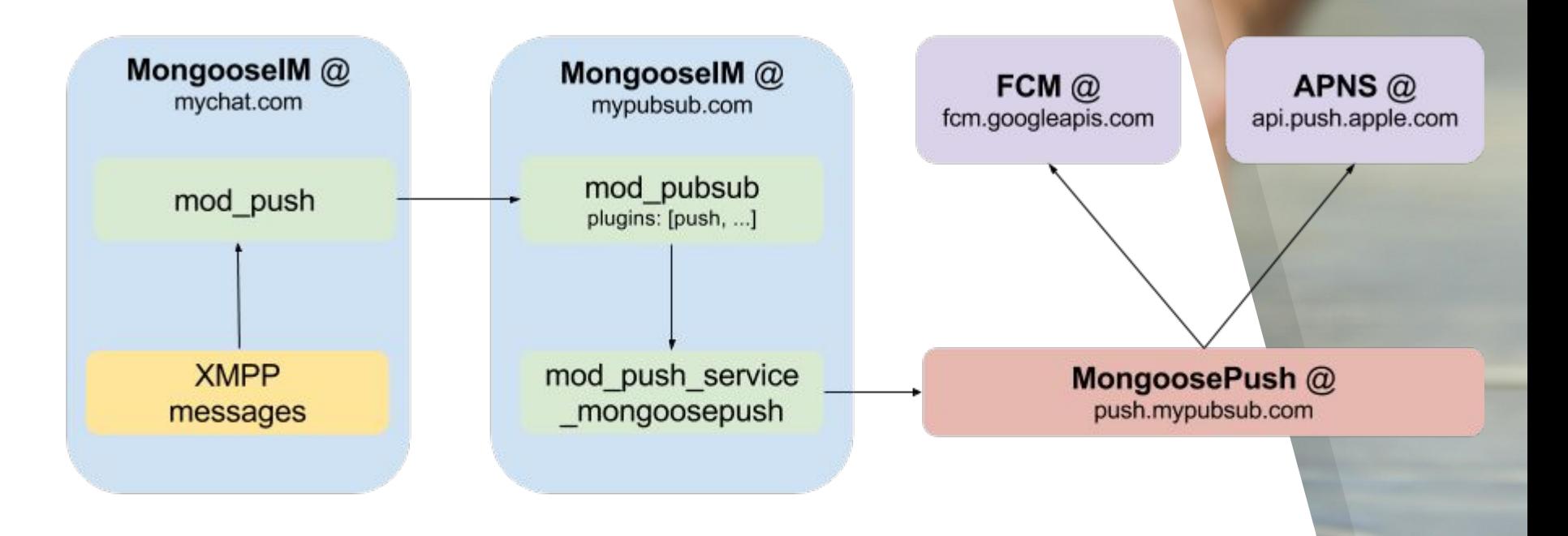

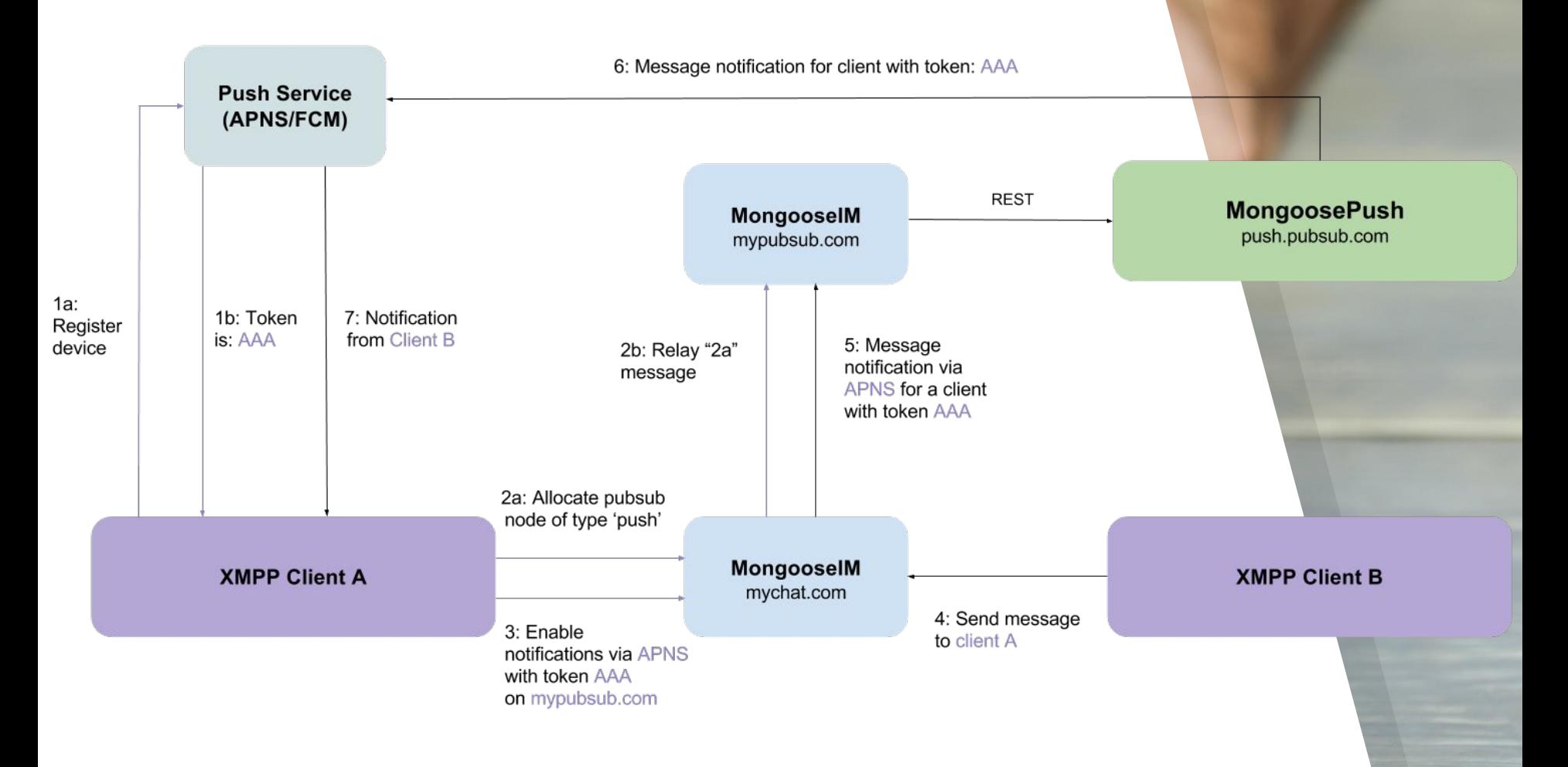

## **5. MongooseIM ICE**

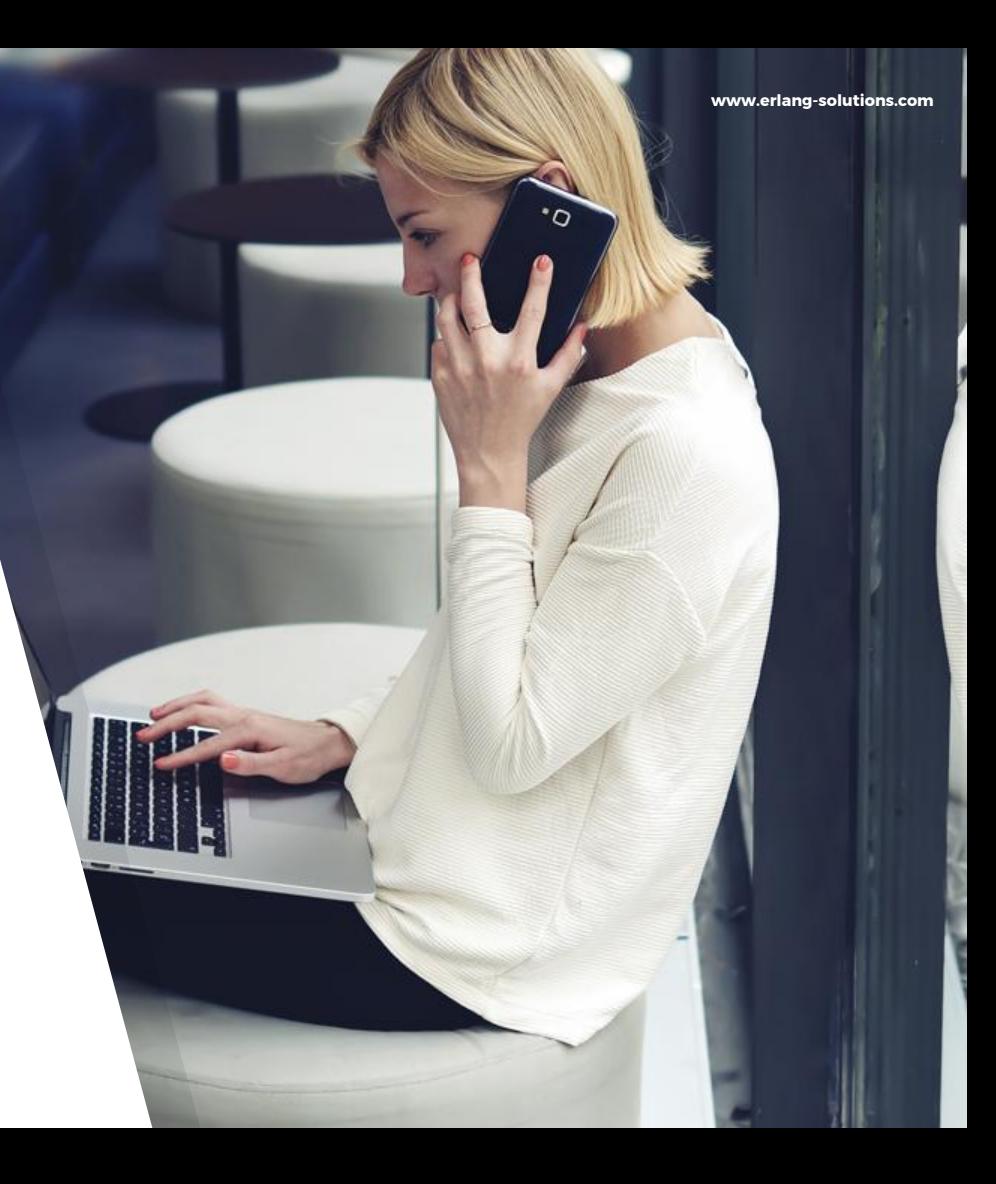

**www.erlang-solutions.com**

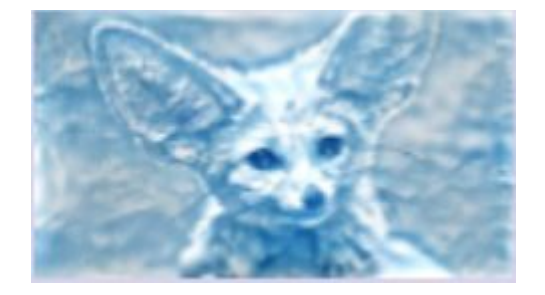

### **MongooseIM ICE**

- ▸ Code name **fennec**
- ▸ Standalone component
- ▸ Written in Elixir
- ▶ STUN/TURN server
- ▸ Used to set up peer-to-peer connection
- ▸ Can be used as a relay server if p2p is not possible
- ▶ Simple tutorial at **[mongooseim.readthedocs.io](http://mongooseim.readthedocs.io/en/latest/user-guide/ICE_tutorial/)**

## **Thank you**

## **Michal Piotrowski**

michal.piotrowski@erlang-solutions.com @michalwski

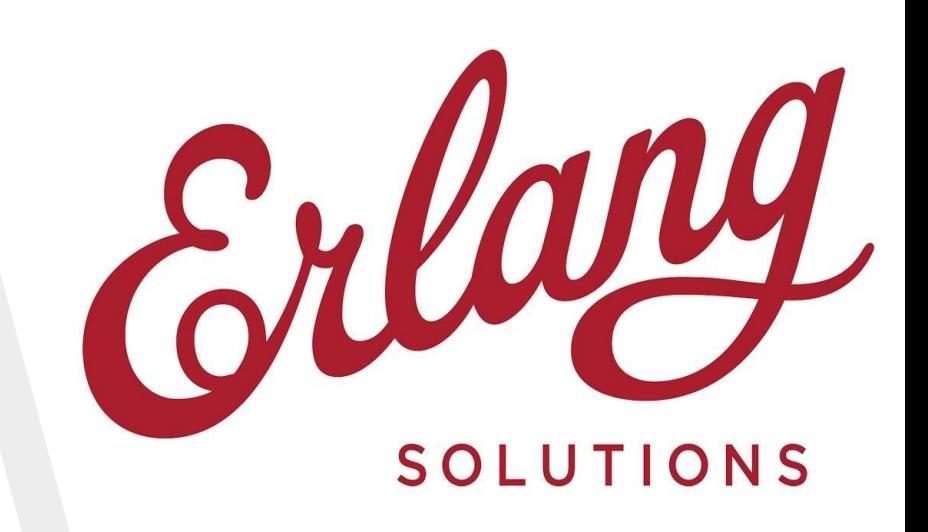

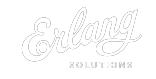